Subject: Re: [BUG] TheIDE prevents using MSC Incremental link Posted by [Alboni](https://www.ultimatepp.org/forums/index.php?t=usrinfo&id=1280) on Tue, 26 Mar 2013 15:45:35 GMT [View Forum Message](https://www.ultimatepp.org/forums/index.php?t=rview&th=7349&goto=39537#msg_39537) <> [Reply to Message](https://www.ultimatepp.org/forums/index.php?t=post&reply_to=39537)

I noticed this too. You build. And then when you hit run it links again for no reason. I suppose changing the timestamp serves a purpose here, but to avoid unnessecary relinking, all .obj and .lib files produced during compilation should have that same timestamp.

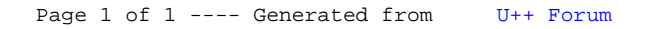